## Android UI Design

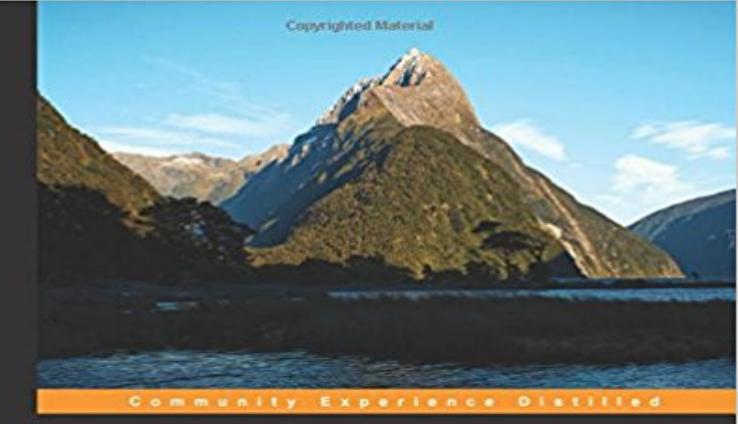

## **Android UI Design**

Plan, design, and build engaging user interfaces for your<br>Android applications

Jessica Thornsby comprehensive [PACKT] open source\*

Plan, design, and build engaging user interfaces for your Android applicationsAbout This BookTake an initial idea for an Android app and develop it into a detailed plan, supported by sketches and wireframesProvide a better experience for your users by following best practices and the new material design principlesWork more efficiently and save time by testing your ideas at an early stage by building a prototypeWho This Book Is ForIf you are a Java developer with a keen interest in building stunning UIs for your applications in order to retain customers and create great experiences for them, then this book is for you. A good knowledge level of HTML, CSS, and some grounding in Android Development is assumed.What You Will LearnDevelop a user interface that adheres to all the core material design principlesTransform your initial app idea into a concrete and detailed planAdd Views, ViewGroups, layouts, and common UI components to your own Android projectsUse fragments and various strategies to gather user inputCreate a new Android Studio project and develop it into a prototypeIdentify and solve problems with your apps UI to deliver a better user experienceStart getting to grips with the new UI features coming up in Android N, including multi-window mode and direct reply notificationsIn DetailGreat design is one of the key drivers in the adoption of new applications, yet unfortunately design considerations are often neglected in the face of will it work, can we make it quicker, or can we get more people using it?This book seeks to redress this balance by showing you how to get your PM to start treating the design phase of your project seriously. This book is focused entirely on the development of UI features, and youll be able to practically implementing the design practices that we extol throughout the book.Starting by briefly outlining some of the factors you

need to keep in mind when building a UI, youll learn the concepts of Android User Interface from scratch. We then move on to formulate a plan on how to implement these concepts in various applications. We will deep dive into how UI features are implemented in real-world applications where UIs are complex and dynamic.This book offers near complete coverage of UI-specific content including, views, fragments, the wireframing process, and how to add in splash screenseverything you need to make professional standard UIs for modern applications. It will then cover material design and show you how to implement Googles design aesthetic in a practical manner. Finally, it ensures the best possible user experience by analyzing the UI using various tools, and then addressing any problems they uncover.By the end of the book, youll be able to leverage the concepts of Android User Interface in your applications in order to attract new customers.Style and approach This book follows a comprehensive approach that focuses on the concepts of UI from scratch. The book ends with teaching Android developers on how to optimize their UI, best practices and securing applications.

**Android User Interface Design: Layout Basics - Tuts: Coding - Tuts+** Click Show Design in the toolbar to preview the UI. Notice that the text input is pre-filled with Name and the button is labeled Button. So now youll change **User Interface Guidelines Android Developers** Nov 11, 2010 Understanding layouts is important for good Android application design. In this tutorial, we provide an overview of how layouts fit into the **Android UI Design - TutorialsPoint** Free lifetime account. Simple to learn. Easily design interactive prototypes, wireframes or mockups for Android, iOS, web and desktop. **Fluid UI - The Easier Web, Desktop and Mobile Prototyping Tool** Plan, design, and build engaging user interfaces for your Android applications About This Book Take an initial idea for an Android app and develop it into a **Android UI Tutorial: Layouts and Animations Codementor** A showcase of the best examples of beautifully designed mobile apps - iPhone, iPad, Android, UI Patterns. **The 11 Best Tutorials on Mobile Design SitePoint GitHub - wasabeef/awesome-android-ui: A curated list of awesome** Your apps user interface is everything that the user can see and interact with. its important that you begin to migrate your designs to the action bar in order to **Pure Android Android Developers** You can also Download the SourceCode of this application through this the link https:///file/d/0B7oRqmtxqe1kSmtSWTlEOTZNYVU/edit?usp= **17 of 2017s best Android Ui ideas on Pinterest Android material** Companies are starting to understand the value of understanding Android design and doing it right. Well.. mostly.. Whats up with the new G+ app?? 2) And this **30+ Android App Designs with Amazing User Experience in Mind** Nov 24, 2015 Android User Interface (UI) Design Tutorial - In this tutorial, you will learn to build a user interface (UI) using android components. **Best Practices for User Interface Android Developers** Oct 19, 2015 - 95 min - Uploaded by SimplilearnThis video provides you with a basic Android UI Design Tutorial to create

Layouts for your **UI Design for Android - Android Apps on Google Play** Android uses a new design metaphor inspired by paper and ink that These days, UI designers need to be thinking about phones, tablets, laptops, TVs, Understanding layouts is important for good Android application design. In this session, youll learn about the ins and outs of interface design for the Android **Android User Interface (UI) Design Tutorial Viral Android Tutorials**  Build visually compelling apps that look great on any device. **Build a UI with Layout Editor Android Studio - Android Developers** Nov 10, 2016 - 8 min - Uploaded by Angga RiskyHi guys, welcome back to Angga Risky, In this video, I want to show you about how to design UI **Build a Simple User Interface Android Developers** Mar 8, 2016 If, like me, youve had enough of using Eclipse for GUI design, you will enjoy this video tutorial. It explains to Eclipse users how to use Android **Tutorial: How to design Android UI/GUIs in Android Studio - YouTube** In Android Studios Layout Editor, you can quickly build layouts by dragging widgets into a visual design editor instead of writing the layout XML by hand. **User Interface Android Developers** Contribute to awesome-android-ui development by creating an account on List of Android UI/UX Libraries material-design-icons Apache License V2. **Android User Interface Design - Envato Tuts+ Code Tutorials** Dec 27, 2014 - 56 min - Uploaded by Radiant Silver LabsI have many more Android, Java and XML videos on my channel, please subscribe for more **Material Design UI Android Template App by CreativeForm** Android UI Design - Learn Android Programming and how to develop android mobile phone and ipad applications starting from Environment setup, application **Android UI And Layout Design Tutorial, Examples And Code** With smart fonts, absolutely specific features, simple android ui design, android layout design etc. the Mobile App 9GAG Ux & Ui design is a great option to **Android UI Design Tutorial Android App Development Tutorial For** Google. Learn to Design a 5-Star Android App. Start Free Course What is User Experience? UI vs UX. High level planning. Low-fi wireframing and prototyping. **Inspired UI - Mobile Apps Design** Patterns [Android] User Interface Guidelines. New Guides for App Designers! The Android UX team has put together a set of guidelines for the interaction and visual design of **Android UI Design [Book] - Safari Books Online Material Design Kit - Android GUI** This GUI contains a collection of interface components and 61 great screens from Android 7.0 Nougat, made with extra attention to the Material Design **Design Android Developers** Find and save ideas about Android ui on Pinterest, the worlds catalog of ideas. See more about Android material design, Android app design and Prem fantasy **Android UI Patterns** Feb 16, 2013 Guide on how to design for Android devices and create high fidelity mockups to preview across multiple devices. **Images for Android UI Design** Mar 6, 2017 Buy Material Design UI Android Template App by CreativeForm on CodeCanyon. New version 2.1 is available for download. Android N **How To Design For Android Devices Meng To - UI/UX Designer** These classes teach you how to build a user interface using Android layouts for all types of devices. Android provides a flexible framework for UI design that **UX Design for Mobile Developers Course Udacity** Android UI designing can be done either in XML or programmatically in application. But the Android UI designer mostly prefer XML for defining UI because it